## **Motorola Bluetooth Headset User Guide**

If you ally habit such a referred **Motorola Bluetooth Headset User Guide** ebook that will come up with the money for you worth, acquire the definitely best seller from us currently from several preferred authors. If you want to entertaining books, lots of novels, tale, jokes, and more fictions collections are furthermore launched, from best seller to one of the most current released.

You may not be perplexed to enjoy every book collections Motorola Bluetooth Headset User Guide that we will utterly offer. It is not re the costs. Its practically what you obsession currently. This Motorola Bluetooth Headset User Guide, as one of the most working sellers here will agreed be accompanied by the best options to review.

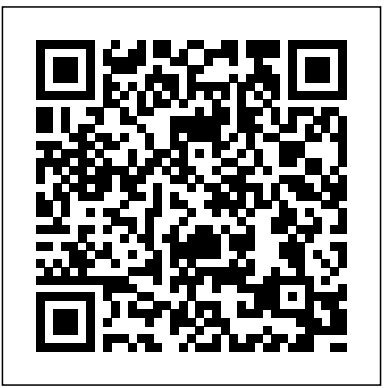

**Electronics Buying Guide** ReadHowYouWant.com

A consumer guide integrates shopping suggestions and handy user tips as it describes and rates dozens of digital electronic products, including cell phones, digital cameras, televisions, computers, and home theater products.

## **Skype** "O'Reilly Media, Inc."

Learn, prepare, and practice for CompTIA A+ 220-801 and 220-802 exam success with this CompTIA Authorized Cert Guide from Pearson IT Certification, a leader in IT Certification learning and a CompTIA Authorized Platinum Partner. This is the eBook version of the print title. Note that the eBook does not provide access to the practice test software that accompanies the print book. Access to the beep codes, memory tables, and a glossary is available through product registration at Pearson IT Certification; or see instructions in the back pages of your eBook. Master CompTIA A+ 220-801 and 220-802 exam topics Assess your knowledge with chapter-ending quizzes Review key concepts with exam preparation tasks Limited Time Offer: Buy CompTIA A+ 220-801 and 220-802 Authorized Cert Guide and receive a 10% off discount code for the CompTIA A+ 220-801 and 220-802 exams. To receive your 10% off discount code: Register your product at pearsonITcertification.com/register When prompted enter ISBN number 9780789748508 Go to your Account page and click on "Access Bonus Content" CompTIA A+ 220-801 and 220-802 Authorized Cert Guide is a best-of-breed study guide. Best-selling authors and expert instructors Mark Soper, Scott Mueller, and David Prowse help you master all the topics you need to know to succeed on your CompTIA 220-801 and 220-802 exams and move into a successful career as an IT technician. Every feature of this book is designed to support both efficient exam preparation and long-term mastery: Includes coverage of the new

performance based questions Opening Topics Lists define the topics you'll need to learn in each chapter, including a list of the official exam objectives covered in that chapter Exam Preparation Tasks include reviewing key topics, completing memory tables, defining key terms, working through scenarios, and answering review questions-all designed to help you go beyond simple facts to make sure you master concepts crucial to both passing the exam and enhancing your career Key Terms defined in a complete glossary explain all the field' sessential terminology The eBook includes access to sample beep codes to help you learn about these valuable troubleshooting tools, memory tables, and the glossary, all in searchable PDF format. Go to the back pages of your eBook for instructions on how to access this content. Well-regarded for its level of detail, assessment features, and challenging review questions and exercises, this CompTIA authorized study guide helps you master the concepts and techniques that will enable you to succeed on the exam the first time. The CompTIA authorized study guide helps you master all the topics on the A+ exam, including Motherboards, processors, RAM, and BIOS Power supplies and system cooling I/O, input ports, and devices Video displays and video cards Customized PCs Laptops and mobile devices Printers Storage devices Installing, using, and troubleshooting Windows Virtualization Networking Security Operational procedures and communications methods

*Augmented Human* "O'Reilly Media, Inc."

In 2013, manufacturers Motorola Mobility released the first in its G line of mobile Smartphone to the public. Since this initial launch, the company has managed to create and manufacture smartphones targeted at meeting the demand for multiple features, creativity and a trendy design. The latest releases in the Moto G line come in the form of the Moto G4 and the Moto G4 Plus; both released in mid 2016 220-801 and 220-802 exam success with this

and both, according to reviews, boasting the high quality for which the brand has become renowned.

**CompTIA A+ 220901 and 220 902 Cert Guide Que Pub** Step-by-step instructions with callouts to Motorola Atrix 4G photos so that you can see exactly what to do Help when you run into Motorola Atrix 4G problems or limitations Tips and Notes to help you get the most from your Motorola Atrix 4G Full-color, step-by-step tasks walk you through getting and keeping your Motorola Atrix 4G working just the way you want. Learn how to: • Get started fast! • Make the most of Atrix  $4G'$  sadvanced hardware and new Android software  $\bullet$ Convert your Atrix 4G into a laptop with Motorola's amazing Lapdock • Manage all your contacts and email together--from Gmail, Exchange, Facebook, and beyond • Play media, search YouTube, upload new videos--even display videos on TV • Connect to Bluetooth devices, Wi-Fi networks, and secure VPNs • Visit, bookmark, share, and track websites • Use GPS to find local search results and businesses • Track your calendar--including events stored on Google Calendar or Microsoft Exchange • Capture, store, and share photos • Send and receive text and multimedia messages • Use Google Voice to cut calling costs and automatically transcribe voicemail • Get instant information updates with real-time widgets • Find, choose, install, and work with new Android apps • Customize wallpaper, keyboard, display, and accessibility options • Secure your Atrix with its built-in fingerprint reader • Squeeze out more hours of battery life • Keep your Motorola Atrix 4G up-to-date and running smoothly

MCITP: Microsoft Windows Vista Desktop Support Consumer Study Guide Pearson IT Certification Learn, prepare, and practice for CompTIA A+

CompTIA Authorized Cert Guide, Deluxe Edition from Pearson IT Certification, a leader in IT Certification learning and a CompTIA Authorized Platinum Partner. This is the eBook version of the print title. Note that the eBook does not provide access to the practice test software that accompanies the print book. Access to the A+ how-to hardware videos, beep codes, memory tables, and a glossary is available through product registration at Pearson IT

Certification; or see instructions in the back pages of your eBook. Master CompTIA A+ 220-801 and 220-802 exam topics Assess your knowledge with chapter-ending quizzes Review key concepts Apple has two world-class hits on its hands. with exam-preparation tasks 4-color interior and This sleek, highly refined pocket computer additional Deluxe Edition bonus features More than one hour of A+ how-to hardware videos Limited Time Offer: Buy CompTIA A+ 220-801 and 220-802 Authorized Cert Guide, Deluxe Edition and receive a 10% off discount code for the CompTIA A+ 220-801 and 220-802 exams. To receive The important stuff you need to know: The your 10% off discount code: Register your product at pearsonITcertification.com/register When prompted enter ISBN number 9780789749802 Go 4G LTE Internet, thinner than ever. The iOS 6 to your Account page and click on "Access Bonus software. Older iPhones gain Do Not Disturb, Content" CompTIA A+ 220-801 and 220-802 of-breed full-color study guide. Best-selling authors and expert instructors Mark Soper, Scott of 750,000 add-on programs makes the iPhone's Mueller, and David Prowse help you master all

Authorized Cert Guide, Deluxe Edition is a best-panoramas, smarter Siri, and about 197 more new the topics you need to know to succeed on your CompTIA 220-801 and 220-802 exams and move into a successful career as an IT technician. The Deluxe Edition is ideal for the classroom and self-study and includes bonus content such as more than 1 hour of A+ how-to hardware videos, an Exam Objectives Table on the inside front cover for easy navigation by chapter, a full Objectives index for each exam, and a Master List of Topics, each of which give you the page number where the objective/topic can be found. Droid 2: The Missing Manual Penguin With the iOS 6 software and the new iPhone 5, comes with everything—cellphone, iPod, Internet, camcorder—except a printed manual. Fortunately, David Pogue is back with this expanded edition of his witty, full-color guide: the world's most popular iPhone book. iPhone 5. This book unearths all the secrets of the newest iPhone. Taller screen, faster chip, the new Maps app, shared Photo Streams, camera features. It's all here. The apps. That catalog phone features almost secondary. Now you'll

know how to find, manage, and exploit those apps. The iPhone may be the world's coolest computer, but it's still a computer, with all of marketing experts Susan Drake and Colleen a computer's complexities. iPhone: The Missing Manual is a funny, gorgeously illustrated guide to the tips, shortcuts, and workarounds that will turn you, too, into an iPhone addict. CompTIA A+ 220-801 and 220-802 Cert Guide, Deluxe Edition John Wiley & Sons An introduction to the Droid X explains how to get the most out of the device, with a hands-on approach to learning the Droid X functions and applications, a review of its features, customization tips and tricks, and instructions to help users master theDroid X. Motorola Moto G4 and G4 Plus: An Easy Guide

to the Best Features Conceptual Kings With the sky-high price of advertising and direct marketing, only Fortune 500 companies through to young children encountering it for can afford to promote their products and services through traditional channels. Add to this problem the greening, graying, and huge youth markets that have learned to turn off Madison Avenue-style promotions, and the vast majority of small to mid-sized companies, entrepreneurs, and overworked marketing staffs are challenged to expand their customer base in other ways. That's why "guerrilla," aka "unconventional

marketing," was born. The Complete Idiot's Guide to Guerrilla Marketing, written by Wells, presents a detailed blueprint of the dozens of new and exciting methods availablemethods that save money and get new customers.

Headphones Guide: 2016 Guide for Beginner's Pearson Education

What colours would you choose for Alice s dress? Will your White Rabbit in fact be a rainbow rabbit? With these beautifully detailed, black and white illustrations by Nikki Wright you can create your own Alice in Wonderland storybook. This edition will delight readers and colourists of all ages, from adults rediscovering their love for this classic story the very first time. Celebrate the lasting impact of a finely crafted work of fiction, and enjoy the therapeutic benefits of switching everything off and simply colouring in. The Illustrated Guide to Assistive Technology and Devices John Wiley & Sons PCMag.com is a leading authority on technology, delivering Labs-based, independent reviews of the latest products and services. Our expert industry analysis and practical solutions help you make better buying decisions and get more from technology.

Plunkett's Wireless, Wi-Fi, RFID and Cellular Industry Almanac 2008 "O'Reilly Media, Inc." Zoom into the next generation of mobile pad technology with Xoom The buzz on Motorola's new Xoom tablet is that it's made of some pretty powerful hardware and boasts a larger screen, higher resolution, and a more powerful, dual-core CPU than other tablets on the market. On top of that, it runs on Android 3.0—the latest operating system designed specifically for tablets. Get thoroughly up to speed on the unique Motorola Xoom and take advantage of all the amazing things it can do with Motorola Xoom For Dummies. This full-color book is packed with practical how-tos, Xoom features, smart techniques, and even insider info on the device, thanks to author Andy Rathbone's deep expertise. Learn how to browse the web, download apps, access social networks, customize your Xoom, track down the handiest accessories, and more. Gets you up to speed on the Motorola Xoom tablet Clarifies the basics of how to use it, how the technology works, how to configure everything, and which ten free apps and ten paid apps you absolutely must have Delivers a full slate of features, tips, tricks, and techniques, all in full color Walks you through basic training, browsing the web, sending and receiving e-mail, accessing social networks, downloading apps, using all the fun multimedia features—music, movies, photos, and books—and more Explores how to maintain and

customize your Xoom and includes a handy list of Ten Tips 'n Tricks Get the very most out of the exciting Motorola Xoom. This jam-packed, full-color For Dummies guide makes it easy.

## Absolute Beginner's Guide to Tablet PCs Que Publishing

PCMag.com is a leading authority on technology, delivering Labs-based, independent reviews of the latest products and services. Our expert industry analysis and practical solutions help you make better buying decisions and get more from technology.

McGraw Hill Professional

MacLife is the ultimate magazine about all things Apple. It's authoritative, ahead of the curve and endlessly entertaining. MacLife provides unique content that helps readers use their Macs, iPhones, iPods, and their related hardware and software in every facet of their personal and professional lives.

Droid X Plunkett Research, Ltd.

Explains how to use the iPhone and learn all the options of its additional capabilities which include iCloud, Siri, FaceTime, the App Store, iTunes, and settings.

Motorola Moto G5 Plus: A Guide Que Publishing Discusses tasks that can be performed with the Tablet PC, peripherals that can be used to control it, and how it can be used in conjunction with Microsoft Office applications. **CompTIA A+ 220-801 and 220-802 Cert Guide** Van The book provides a complete introduction to all Helostein the wireless technologies supported by Mac OS X,

Provides buying advice and profiles of a variety of gadgets, including MP3 players, cell phones, home theater equipment, satellite radio, and GPS navigation systems. Mac OS X Unwired Pearson Education Providing extensive instructions and tips on various wireless devices, this text covers several tools and focuses on several task-oriented explanations for each highlighted device (for example, sending or beaming data between a PC and a or on the road Connecting to wireless hotspots PDA).

Leo Laporte's 2005 Gadget Guide Pearson Education

Headphones are a very popular accessory in this day and age. Just about everyone owns a pair. The quality differs and not all of them meet the needs of their users. The purpose of this guide is to compare the different levels of quality for headphones and the different features of headsets in order to help you make sound judgment when deciding to purchase either one.

Mac Life "O'Reilly Media, Inc."

Mac OS X Unwired introduces you to the basics of wireless computing, from the reasons why you'd want to go wireless in the first place, to setting up your wireless network or accessing your wireless services on the road.

including Wi-Fi (802.11b and g), infrared, Bluetooth, CDMA2000, and GPRS. You'll learn how to set up your first wireless network and how use the Mac OS X software that supports wireless, such as iSync, iChat, and Rendezvous. You'll also get a good understanding of the limitations and liabilities of each wireless technology.Other topics covered in the book include: Using wireless at home, in the office, Wireless Security Mac OS X Unwired is a one-stop wireless information source for technically savvy Mac users. If you're considering wireless as an alternative to cable and DSL, or using wireless to network computers in your home or office, this book will show you the fullspectrum view of wireless capabilities of Mac OS X, and how to get the most out of them. How to Do Everything with Your Smartphone, Windows Mobile Edition "O'Reilly Media, Inc."

Droid X2 has more power and better graphics than its predecessor, but it still doesn't offer a printed guide to its amazing features. This Missing Manual helps you dig deep into everything Droid X2 can do. Learn how to shop, keep in touch, play with

photos, listen to music, and even do some work. Unleash the power of this popular device with expert advice. The important stuff you need to know: Get organized. Sync Droid X2 with Google Calendar, Exchange, and Outlook. Go online. Navigate the Web, use email, and tap into Facebook and Twitter. Listen to tunes. Play and manage music using Droid X2's Music app and Google's Music Cloud Player. Shoot photos and video. View and edit photos, slideshows, and video in the Gallery. Connect to Google Maps. Use geotagging and get turn-by-turn directions. Stay productive. Create, edit, and store documents with Google Docs and Microsoft Office.